# **Das**

# **Pilotprojekt Lernen mit IPads**

## **am**

# **Montessori-Gymnasium Köln-Bickendorf**

**Juli 2013**

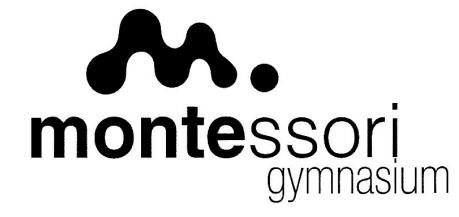

**Montessori-Gymnasium** Das reformpädagogische Gymnasium Rochusstr. 145 50827 Köln (Bickendorf) Tel.: 0221- 59 57 231 Homepage: www.monte-koeln.de

**Konzeption: André Schlüter Koordination: Sara Kascherus**

#### **Leitung: Herbert Kalter**

#### **Inhaltsverzeichnis**

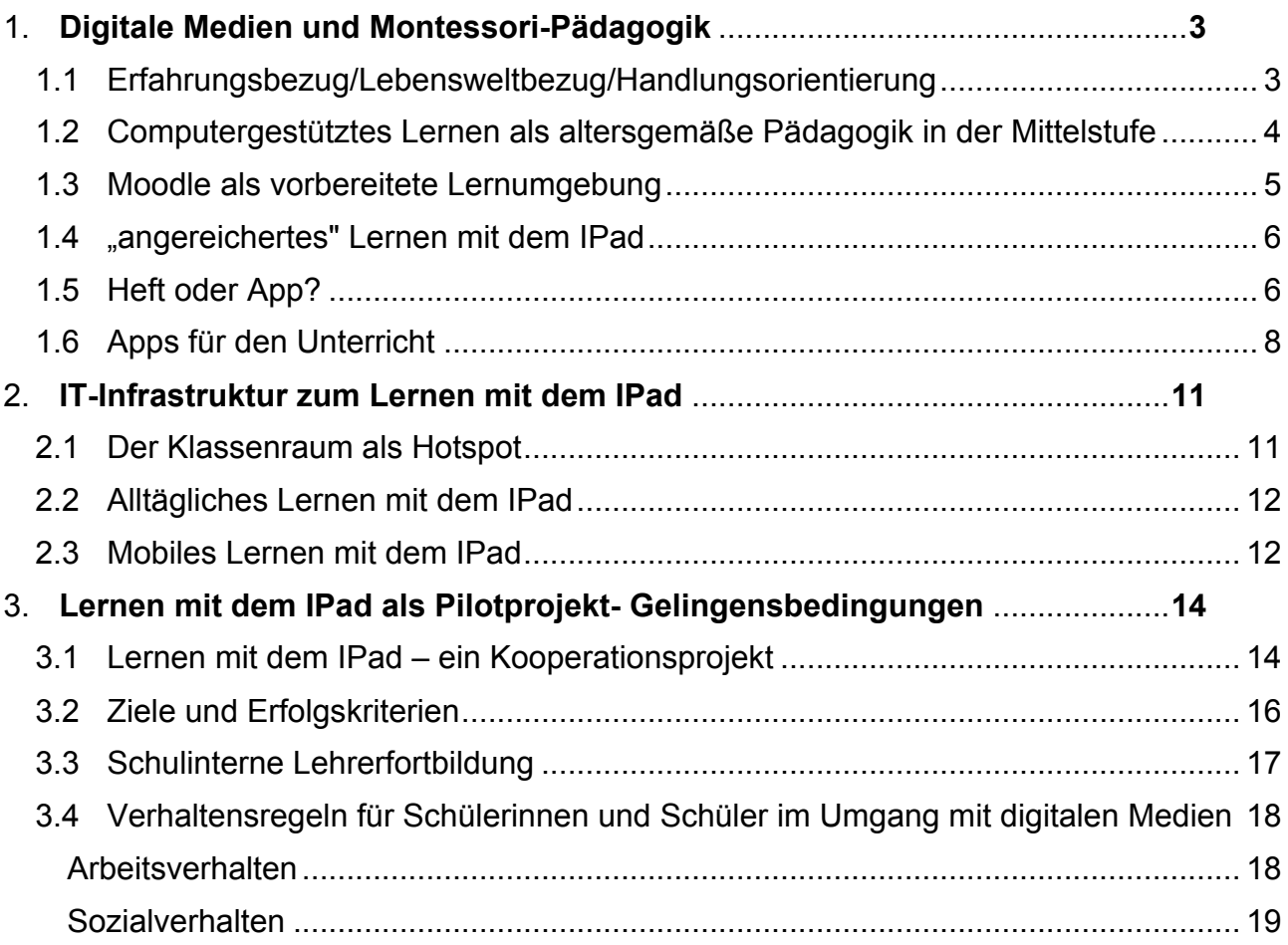

### **1. Digitale Medien und Montessori-Pädagogik**

Maria Montessori hat ihre Pädagogik nur für die Grundschule entwickelt. Somit ist es seit der Schulgründung des Montessori-Gymnasiums vor über 50 Jahren für uns heute eine stetige Herausforderung, diese Leitideen in einer **altersangemessenen Pädagogik für die Sekundarstufe I und II fortzuführen**. Das Montessori-Gymnasium bemüht sich daher – angesichts gymnasialer Strukturen und Anforderungen – möglichst weitgehend den Zielen und Qualitätskriterien für Montessoripädagogik an Sekundarschulen im Sinne des aktuellen pädagogischen Diskurses zu entsprechen.

Dabei spielt sich die Montessoripädagogik an unserer Schule nicht nur in den klassischen montessoripädagogischen Konzepten der "Wahlarbeit" ab, sondern wir versuchen, diese Qualitätsvorstellungen auch mit außerunterrichtlichen Handlungsfeldern zu ergänzen sowie durch die Organisation im Ganztag insgesamt umzusetzen, so dass ein Ineinandergreifen und Zusammenwirken montessoripädagogischer Maßnahmen auf verschiedenen Ebenen konzipiert ist. $1$ 

Montessori-Pädagogik ist das selbstständige Arbeiten der Schülerinnen und Schüler entsprechend Maria Montessoris Grundsatz: "Hilf mir es selbst zu tun." Doch welche Anforderungen stellen sich den Schülerinnen und Schüler in der modernen Wissensgesellschaft von heute? Um auf eine veränderte Arbeits- und Lebenswelt vorzubereiten, müssen in der **"vorbereiteten Umgebung"** bereits die Lernmaterialien entsprechend weiter entwickelt sein. Außerordentlich hilfreich sind dabei die Möglichkeiten der **digitalen Medien**, da sie in idealer Weise die Selbsttätigkeit der Schülerinnen und Schüler fördern und in Kooperation mit den traditionellen Medien (Bibliothek, Unterrichtsmaterial, Lehrbücher etc.) die heutigen digitalen Methoden zum erweiterten Kompetenzerwerb unterstützen (Lernen lernen, Wahlarbeit, Projektarbeit, fächerverbindendes Lernen, Methodenkompetenz).<sup>2</sup> Wie sich die Montessoripädagogik mit IPads erfolgreich realisieren lässt, soll das Konzept im Folgenden darstellen.

#### **1.1 Erfahrungsbezug/Lebensweltbezug/Handlungsorientierung**

Handlungskompetenz umfasst die Fähigkeit, gelerntes Wissen in lebenspraktischen Situationen anzuwenden. Das Internet ist heute nicht nur eine reine Internetpräsenz der Gesellschaft, sondern auch ein bedeutsamer politischer, gesellschaftlicher und kultureller Handlungsort. So haben sich z.B. Schülerinnen und Schüler und Eltern im Internet am Bürgerhaushalt 2010 beteiligt und eine Modernisierung des Montessori Gymnasiums durchgesetzt, die sich aktuell in der Umsetzung befindet.<sup>3</sup>

**Ein wesentlicher Teil der Lebens- und Erfahrungswelt hat sich ins Internet verlagert:** *E-Government* (z.B. der Bürgerhaushalt der Stadt Köln, digitale Steuererklärung, Petitionen), *E-Learning* (z.B. bei uns mit Moodle), *E-Commerce* (z.B. Ebay), *E-Banking* (z.B. Kontoführung), *Telearbeit* und für Schülerinnen und Schüler vor allem *Virtuelle Communities* (wie z.B instant messaging, Weblog, Podcast und soziale Netzwerke) seien angeführt, um nur einige neue E-Handlungsfelder zu nennen.

 $\overline{a}$ 

 $<sup>1</sup>$  val. Schulprogramm, Kapitel 5.2.2. Montessoripädagogik am Montessori-Gymnasium</sup>

 $^{2}$  vgl. Das Medienkonzept am Montessori-Gymnasium, Köln-Bickendorf, Kapitel 1. Lernen mit Neuen Medien am Montessori- Gymnasium.

<sup>3</sup> vgl. Vorschlags-Nr. 981 und Vorschlags-Nr. 547, Modernisierung des Montessori Gymnasiums. https://buergerhaushalt.stadt-

koeln.de/2010/index.php?page=detail&id\_item=3049&pagestart=0&id\_view=1&search\_word=monte&menucontext=78&s ubmenucontext=&subsubmenucontext=. Auch im Jahr 2012 wurde ein Vorschlag zur Medienausstattung Montessori-Gymnasium eingebracht, der aus formalen Gründen nicht berücksichtigt wurde. https://buergerhaushalt.stadtkoeln.de/2012/vorschlag/medienausstattung-montessori-gymnasium

"Wissen ist im Internet heute in vielfältigster Weise vorhanden. **Man muss aber lernen, damit umzugehen, es zu strukturieren, zu analysieren und zu präsentieren**. Um diese Kulturtechnik des 21. Jahrhunderts anzubahnen, muss die digitale Lebenswirklichkeit auch in der Schule ankommen. Das IPad bringt den Makrokosmos 'Welt' in den Mikrokosmos 'Schule'!"**<sup>4</sup>**

Denn es macht einen erheblichen Unterschied, ob Schülerinnen und Schüler eine Zinsrechnung im Schulbuch bearbeiten oder ein Sparbuch und ein Zuwachssparen auf der Homepage einer Bank (auch rechnerisch) vergleichen.<sup>5</sup> Diese Aufgabe ist komplexer und der Lernort und späterer Handlungsort im Beruf oder Privatleben sind identisch. Auch für Schülerinnen und Schüler macht es einen erheblichen Unterschied, wenn Sie derartige Lernorte aufsuchen können: "Schülerinnen und Schüler sind aufmerksam und hoch konzentriert, wenn sie sich mit Lernaufgaben beschäftigen, die persönlich bedeutungsvoll für sie sind […]. Durch die **lebenspraktischen Bezüge** erhält das Wissen für die Schülerinnen und Schüler eine sinnvolle Ordnung, wird mit Anwendungssituationen vernetzt und ist dadurch für die Lernenden in neuen Problemsituationen flexibler und leichter nutzbar."<sup>6</sup> Dazu hat das Montessori-Gymnasium bereits Erfahrungen aus der Unterrichtspraxis gesammelt:

#### **1.2 Computergestütztes Lernen als altersgemäße Pädagogik in der Mittelstufe**<sup>7</sup>

Seit dem Jahr 2006 wird im Jahrgang 8 und 9 das Fach Sozialwissenschaften/Informatik angeboten. In diesem Differenzierungskurs Sozialwissenschaften/Informatik werden ökonomische und soziologische Themen ausschließlich **computergestützt erlernt**. So erschließen sich die Kursteilnehmer zum Beispiel die Problemstellung "Wie sollten wir Wirtschaft begreifen?", indem sie mit einem Textverarbeitungsprogramm ein digitales Wirtschaftslexikon erstellen. Der Wirtschaftskreislauf wird mit dem Programm Power Point animiert und das Programm Excel wird eingesetzt, um mit den Daten aus einer eigenen Erhebung der Lebenshaltungskosten die Inflationsrate zu berechnen. Die Erfahrungen der letzten Jahre haben gezeigt: diese Form des Unterrichts motiviert Schülerinnen und Schüler in hohem Maße und wir haben damit einen Weg gefunden, eine **altersgerechte und damit motivierende Form der Montessori-Pädagogik in der Mittelstufe** anzubieten.8 Diese Möglichkeiten hat dieser Kurs jedoch nur, weil er im Computerraum angeboten wird.

**Mit dem IPad-Klassensatz und der IPad-Klasse kommt der Computerraum in den Klassenraum** und alle Fächer haben erstmals die Möglichkeit, computergestützte Verfahren einzusetzen und zu erproben. Die Erfahrungen aus dem Sozialwissenschaften/Informatik-Unterricht zeigen aber auch: Erfolge sind nicht nach Monaten, sondern erst nach Jahren der Erprobung, Reflexion, Weiterentwicklung und Erfahrung zu erwarten.

Welche Vorteile eröffnen sich mit dem IPad in Hinblick auf eine veränderte Lernkultur? Das IPad wird vor allem den intrinsischen **Motivationseffekt verstärken**, da es den Schülerinnen und Schüler einfach mehr Spaß macht, mit den multimedialen Möglichkeiten zu lernen als mit einem "eindimensionalen" Schulbuch des herkömmlichen Unterrichts. Im

<sup>4</sup> Realschule am Europakanal mit dem Ipad: http://iPad.real-euro.de/

<sup>5</sup> Dazu gibt es am Montesssori-Gymnasium bereits umfangreiche Erfahrungen: Das Unterrichtskonzept "Wie lernen Schülerinnen und Schüler und Schüler, mit ihrem Geld umzugehen? Lernen an digitalen Stationen" wurde von Franziska Patzner (Deutsche Bank PGK AG) und André Schlüter (Lehrer am Montessori-Gymnasium, Köln) entwickelt, erstmals den Teilnehmern der 6. Sommerakademie 2009 vorgestellt und erscheint im Herbst 2010 in der Reihe "TrappenTexte" im Wochenschau Verlag. (http://www.oekonomie-im-unterricht.de).

<sup>&</sup>lt;sup>6</sup> Hans Haenisch: Merkmale erfolgreichen Unterrichts. Forschungsbefunde als Grundlage für die Weiterentwicklung von Unterrichtsqualität. Landesinstitut für Schule und Weiterbildung. Soest 1999

 $^7$  vgl. dazu auch die Erfahrungen der Realschule am Europakanal mit dem Ipad: http://iPad.real-euro.de/

<sup>&</sup>lt;sup>8</sup> val. das vollständige Unterrichtskonzept für das Fach Politik/Wirtschaft und Sozialwissenschaften http://www.montekoeln.de/ unter Fächer/Sozialwissenschaften, Politik/Wirtschaft.

Gegensatz zum Sozialwissenschaften/Informatik-Unterricht, indem überwiegend computergestützt gelernt wird, wird in der IPad-Klasse diese konsequente Lernform nicht angestrebt. Wir sind überzeugt, dass eine **Mischung aus klassischen Lernformen :** mit Papier, Tafel, Gruppenarbeit und Sicherung und **Lernformen mit digitalen Medien** wie die Arbeit auf einer Lernplattform, Selbstfrage mit einem digitalen Vokabeltrainer und der Präsentation auf dem Beamer das beste Lernergebnis bringt. Angestrebt wird, dass in mind. **10 % Unterrichts** das IPad oder andere digitale Medien genutzt werden. Umgekehrt sollte eine Stunde mit digitalen Medien mindestens 10 % Zeitanteil im klassischen Unterricht zur Sicherung haben. Ein wichtiger Aspekt ist der **1to1-Faktor**. "Dadurch, dass jeder Schüler sein IPad auch zuhause nutzen kann, ist es für ihn möglich, immer und überall zu lernen. Somit entsteht eine Kontinuität des Lernens!" **<sup>9</sup>**

#### **1.3 Moodle als vorbereitete Lernumgebung**

Die Software Moodle ist eine Software, die es Fachlehrern und Fachlehrerinnen ermöglicht, im Internet Lernangebote für ihre Teilnehmer bereitzustellen. Vor allem Selbstlernkurse und die flexible und passgenaue Erstellung von Lernumgebungen ermöglichen die Erstellung von "vorbereiteten Lernumgebungen" im Internet.

Die Kurse sind meist so angelegt, dass das Wissen durch Hyperlinks in sehr strukturierter Weise gegliedert ist, Schülerinnen und Schüler also selbst festlegen, in welcher Reihenfolge und in welchem Lerntempo sie lernen. Neben der klaren Elementarisierung von Wissen sind die Tests zur Selbsteinschätzung in hohem Maße lernwirksam, weil die Schülerinnen und Schüler deutlich mehr Feedback zu ihren Kompetenzen erhalten, als ein Lehrer dies tun könnte. Dabei werden alle Lernvorgänge gespeichert, so dass der Lehrer bei Bedarf auch das Arbeitsverhalten kontrollieren kann. Das Unterrichtsmaterial entspricht damit in vielfacher Weise den Qualitätsansprüchen, die wir an unser **Montessori-Lernmaterial** stellen.

Dieses selbstgesteuerte Lernen mit der Lernplattform **http://www.ecdl-moodle.de/** verwenden wir seit 2009 erfolgreich, um Schülerinnen und Schüler auf den ECDL (European Computer Driving Licence) vorzubereiten<sup>10</sup>. "Die Informatik-Moodle hält Lernmaterial zu allen ECDL-Modulen bereit – für den schulischen Einsatz und für jeden, der sich selbstständig auf den ECDL vorbereiten möchte. (...) Über 50.000 Anwender nutzen regelmäßig das Angebot kostenloser Lehr- und Lernmaterialien zum Europäischen Computerführerschein ECDL." <sup>11</sup> Diese Erfahrungen sollen nun mit der IPad-Klasse auch auf weitere Fächer übertragen werden. Dazu werden ausgewählte Fachlehrer von Medienberatern im Umgang mit der Moodle fortgebildet (vgl. Kapitel 3.3. Schulinterne Lehrerfortbildung).

<sup>9</sup> vgl. dazu auch die Erfahrungen der Realschule am Europakanal mit dem Ipad: http://iPad.real-euro.de/

<sup>&</sup>lt;sup>10</sup> Heute müssen Schüler und Schülerinnen und Schüler ihre Fertigkeiten im Umgang mit dem Computer nicht nur erlernen, sondern am Arbeitsplatz oder bei der Jobsuche auch nachweisen können. Aus diesem Grund bescheinigt das Montessori-Gymnasium seit 2008 die IT-Kenntnisse, die im Differenzierungskurs Sozialwissenschaften/Informatik erworben werden, durch ein international anerkanntes Zertifikat. In Köln sind wir neben verschiedenen privaten Anbietern und Berufskollegs eines der wenigen Gymnasien, das dieses kostenpflichtige Zertifikat erheblich preiswerter anbieten kann als private Anbieter. Durch einen Sozialausgleich ermöglichen wir es allen Schülerinnen und Schüler und Schülern dieses Zertifikat zu erwerben. Das Montessori-Gymnasium erreicht mit ECDL nicht nur eine Minderheit technisch interessierter Schüler: Insgesamt 231 (Stand Schuljahr 2012/2013) Schülerinnen und Schüler und Schüler und Lehrer unserer Schule haben den ECDL erworben haben oder sind gerade dabei, davon haben 10 % Unterstützung aus dem Sozialausgleich erhalten. Sie haben über 910 Online-Prüfungen abgelegt.

<sup>11</sup> http://www.ecdl.de/lernen/moodle/

#### **1.4 "angereichertes" Lernen mit dem IPad**

Digitale Medien erweitern das ganzheitliche Lernen, da sie das Lernen um die Möglichkeiten mit Farbbildern, Filmen, Audiodateien und interaktiven Lernformen anreichern. "Angereichertes Lernen" meint Lernsituationen, in denen mit **medialer Vielfalt** und "Umgebungsvielfalt" selbsttätiges und ganzheitliches Lernen unterstützt wird. Während der Einsatz von Farbbildern und kleinen Filmsequenzen heute für Lehrkräfte immer mit einem großen Organisationsaufwand verbunden ist, weil die Kurs- und Klassenräume nicht mit Beamern oder TV-Geräten ausgestattet sind, ist dies mit dem IPad nicht nur möglich, sondern auch besser möglich: Mit dem Retina Display auf dem IPad sieht alles gestochen scharf und realistisch aus. Texte, Fotos und Videos sind besser aufgelöst und die Farben kräftiger. Während im klassischen Unterricht der gedruckte Text vorherrscht**, ermöglicht das IPad ein ganzheitlicheres Lernen, weil neben dem Lesen auch stärker visuelle und auditive Lernkanäle bedient werden.** Dabei geht es nicht darum, den gedruckten Text aus dem Unterricht zu verbannen, sondern ihn um Farbbilder, Videos, Hyperlinks, Hörproben, Quizfragen etc. anzureichern.

#### **1.5 Heft oder App?**

Warum haben wir uns entschieden, dass Schülerinnen und Schüler nun auch das IPad und seine Apps nutzen? Welchen Mehrwert hat sich diese Technik gegenüber konventionellen Medien?

Eine Visualisierung lässt sich sowohl mit einem Tafelbild als auch mit dem Programm "Explain Everything"**<sup>12</sup>** erstellen, eine Aufgabe kann man im Heft niederschreiben oder mit dem Programm "Pages"<sup>13</sup> dokumentieren, Hausaufgaben und Termine kann man in seinen Kalender schreiben oder mit dem Apps "Erinnerungen" und "Kalender" verwalten, Mindmaps lassen sich problemlos mit Stift und Papier erstellen, mit "Popplet" kann man ganz diese auch einfach erstellen. Man kann in die Schulbibliothek gehen und Wörter in einem Wörterbuch nachschlagen oder Schülerinnen und Schüler können "Woxikon"<sup>14</sup> nutzen.

#### **Welchen Mehrwert hat diese Technik gegenüber konventionellen Medien?**

- 1.**Mehr Motivation:** Es macht Jugendlichen mehr Freude, auf diesem Weg etwas zu bearbeiten und zu lernen, weil es angenehmer ist, mit Farbbildern und mit Texten in guter Auflösung zu lesen als mit den üblichen Kopien des Lehrers.
- 2.**Mehr Aktualität und Passgenauigkeit des Wissen:** Das Internet ist meist aktueller und immer umfassender als jedes Schulbuch.<sup>15</sup> Schülerinnen und Schüler können sich genau das Wissen auswählen, das sie benötigen.

<sup>&</sup>lt;sup>12</sup> Diese App kann sowohl als Whiteboard-Ersatz als auch als Präsentationsprogramm verwendet werden. Man kann diese App analog zur Tafel nutzen, um Notizen und Zeichnungen zu erstellen. Darüber hinaus können aber auch Photos, Videos und sogar Webseiten eingebunden und als Gesamtheit mit Tonaufnahmen ergänzt werden. So lassen sich kurze Lehrervorträge aufzeichnen, die dann den Schülerinnen und Schüler zur Verfügung gestellt werden können. Reizvoll ist es sicherlich auch, Schülerinnen und Schüler kurze "Erklärfilme" entwickeln zu lassen. Die Filme können direkt auf den Ipad angesehen oder exportiert werden.

<sup>&</sup>lt;sup>13</sup> "Pages" ist das gängige Textverarbeitungsprogramm auf den Ipads. Es ist sehr übersichtlich gestaltet und bietet alle Bearbeitungsmöglichkeiten, die man sich für ein Textprogramm wünscht. Zum Beispiel kann man Texte beliebig formatieren und Objekte/Bilder/Diagramme einbinden und bearbeiten. Die Datei kann anschließend in verschiedenen Formaten (Pages, PDF, Word) gesichert und verschickt werden oder direkt über Webdav exportiert werden. Es können auch Word-Dokumente mit dieser App geöffnet und bearbeiten werden.

<sup>&</sup>lt;sup>14</sup> Die "Woxikon-App" ist ein kompaktes Wörterbuch für Übersetzungen, Verbformen, Synonyme und Abkürzungen in den Sprachen; Deutsch, Englisch, Französisch, Spanisch, Italienisch, Niederländisch, Portugiesisch, Schwedisch und Russisch.

<sup>&</sup>lt;sup>15</sup> vgl. dazu die Erfahrungen der Realschule am Europakanal: http://iPad.real-euro.de/ "Welchen Sinn macht es mittelund langfristig den Schülern Wissen darzubieten, wenn das vermittelte Wissen, das uns z. B. die Schulbücher liefern, teils schon veraltet ist? Geraten da die neuen Unterrichtsmethoden nicht an natürliche Grenzen? Unsere Antwort darauf

- 3.**Mehr Medienkompetenz:** Wer das IPad täglich nutzt, ist in der Lage, den Computer als Werkzeug in der täglichen Arbeit effizienter zu nutzen und erlernt neben dem Sachwissen auch Medienkompetenz.
- 4.**Mehr Berufsnähe:** Die Fertigkeiten im Umgang mit Informations- und Kommunikationstechnologien spielen in der Bildung und im Beruf eine zentrale Rolle. Die Schule muss hier den Realitäten der Berufswelt stellen: es wird in den meisten Berufen kaum noch handschriftlich gearbeitet, Präsentationen werden in der Regel nicht mehr mit handgeschriebenen Plakaten aus Pappe gehalten.
- 5. **Mehr Möglichkeiten:** Die Apps können mehr als konventionelle Medien, so kann ein App einen Schüler an Hausaufgaben erinnern, man kann die Schulferien für seinen Kalender abonnieren und viele Programme leisten mehr als auch eine gut ausgestattete Schule anbieten kann. So können z.B. mit "iMovie" Videos aufgenommen, geschnitten und vertont werden. Durch die reichhaltigen Vorlagen können Videos schnell mit Effekten und einem eigenen Charakter versehen werden. Das App "Garageband" bietet zahlreiche Möglichkeiten Musik mit verschiedenen Instrumenten zu spielen.<sup>16</sup>
- 6.**Mehr individuelles Lernen und mehr Kontrolle:** Umgekehrt wissen wir, dass Schülerinnen und Schüler mit digitalen Medien nicht nur arbeiten können, sondern auch bloß surfen, nicht zuhören und dann Arbeitsaufträge nicht richtig verstehen. Sie arbeiten oftmals oberflächlich, übernehmen Wissen aus dem Internet ohne auszuwählen, ohne zu kürzen und vernachlässigen, die Quellen zu nennen, indem Texte einfach aus dem Internet kopiert und der Text als ihre eigene geistige Leistung ausgeben werden. Es erscheint daher sinnvoll, im Wechsel zwischen digitalen und konventionellen Medien zu arbeiten und klare Regeln für das Arbeits- und Sozialverhalten vorzugeben.<sup>17</sup> Ähnlich wie beim klassischen Unterricht muss der Lehrer auf die Einhaltung der Regeln achten und Lernkontrollen durchführen. Auch hierfür gibt es ein App: "Mit einer kostenlosen von Apple zur Verfügung gestellten Administrationssoftware ist es möglich, alle IPads entsprechend unseren Vorgaben zu schützen, Benutzerrechte [z.B. bei der Internetnutzung einzuschränken] (...)<sup>"18</sup> Der Lehrer nimmt hier die Rolle des Piloten ein, der schauen kann, was seine Passagiere im Internet machen. Auch wenn Schülerinnen und Schüler am Ende einer Stunde ihr Ergebnis uploaden müssen, so schafft dies mehr Transparenz und mehr Möglichkeiten, die Leistung einer Stunde bei Bedarf festzustellen. Die Arbeit mit den IPads unterscheidet demnach klarer zwischen der **Lernsituation, in der die Schülerinnen und Schüler individueller arbeiten können und der Leistungssituation, bei der Lehrer quasi nach jeder Stunde Einblick in alle Arbeitsergebnisse hat und damit deutlich leichter das Lernen kontrollieren kann.** Die Erfahrungen zeigen, dass dies zu einer stärkeren Differenzierung der Leistung führt: Es gibt deutlich mehr sehr gute Noten und häufiger ungenügende Noten, weil Schülerinnen und Schüler die freiere Lernsituation ausnutzen und nicht an der Aufgabe arbeiten.

 $\overline{a}$ war, dass wir noch stärker auf die Chancen des Internets setzen sollten. Schließlich sind hier die aktuellen Informationen verfügbar. Für unsere Schülerinnen und Schüler und Schüler ist die digitale Welt schon längst eine Selbstverständlichkeit."

<sup>&</sup>lt;sup>16</sup> vgl. dazu: Steve Bass (Medienpädagoge): Das IPad im Unterricht pro und contra. www.ps-regensdorf.ch/ict

<sup>&</sup>lt;sup>17</sup> vgl. Kapitel 3.4. Verhaltensregeln für Schülerinnen und Schüler und Schüler im Umgang mit Digitalen Medien.

<sup>&</sup>lt;sup>18</sup> Steve Bass (Medienpädagoge): Das IPad im Unterricht pro und contra. www.ps-regensdorf.ch/ict

#### **1.6 Apps für den Unterricht**

Die Software in Absprache mit den Fachlehrern und Fachlehrerinnen und Frau Kascherus (IPad-Koordinatiorin) nach Beratung mit Frau Dr. Kreiten (*Apple Professional Development (APD)- Schulungsleiterin*) ausgewählt. Die IPads werden zunächst mit folgender Software ausgestattet.

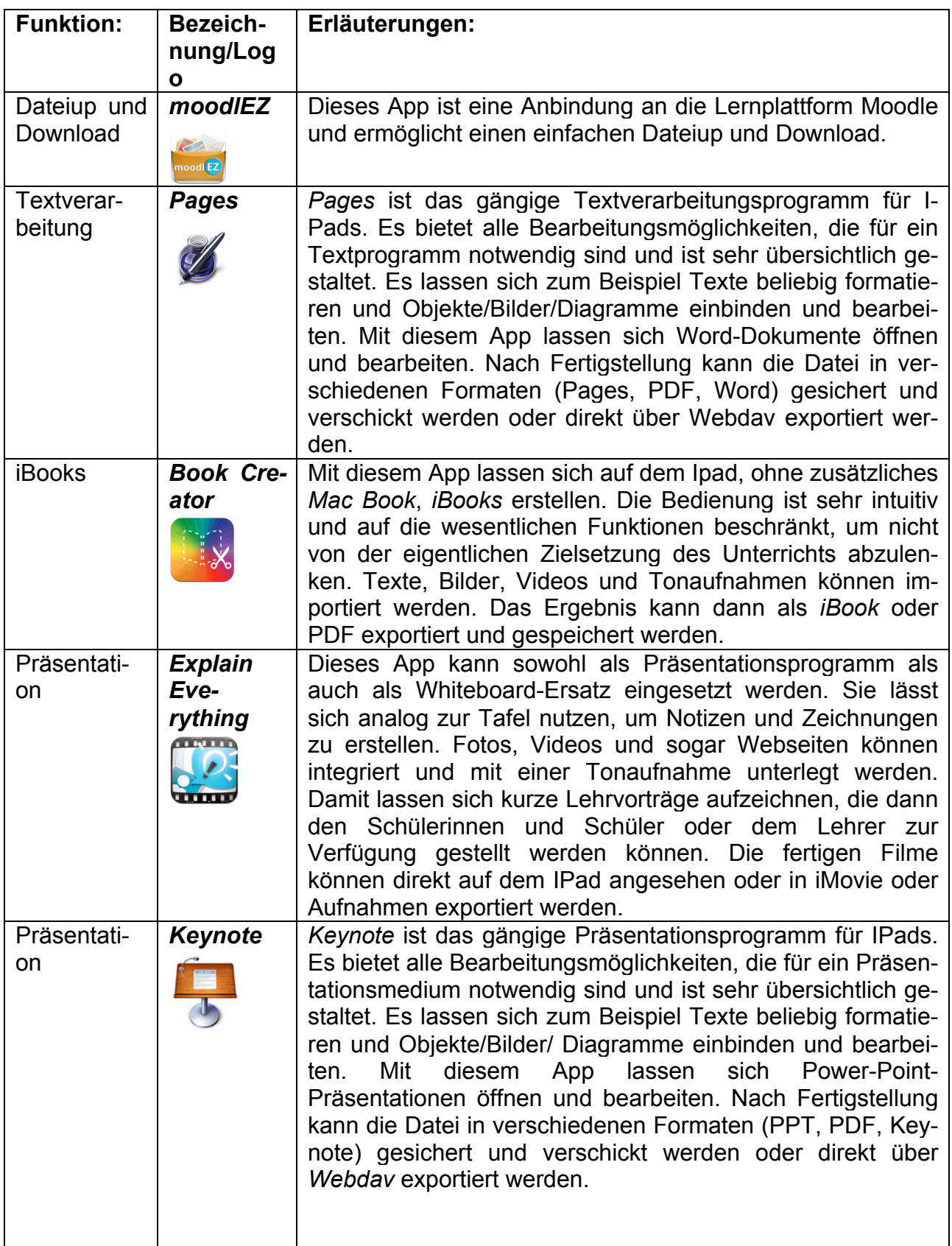

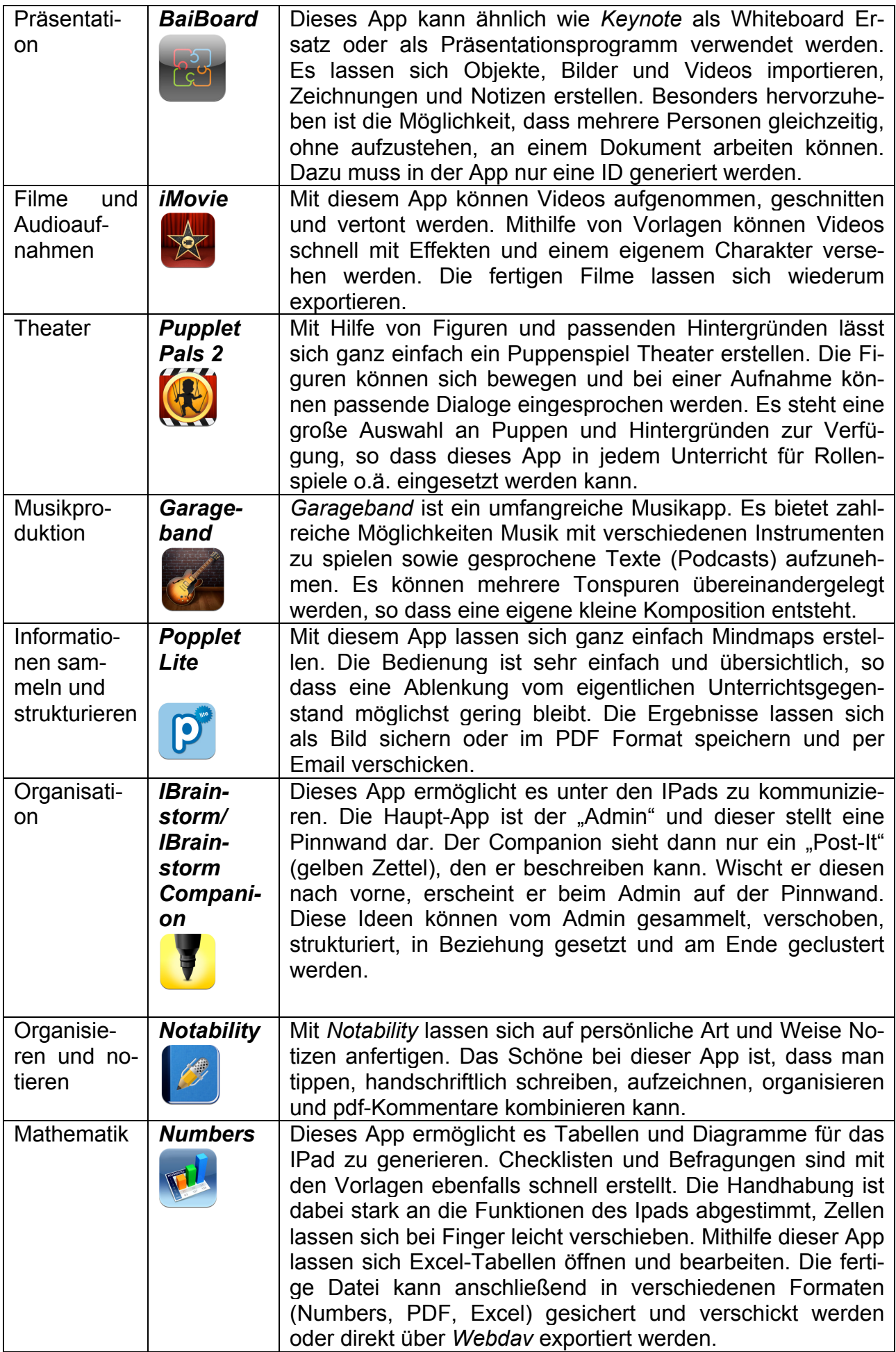

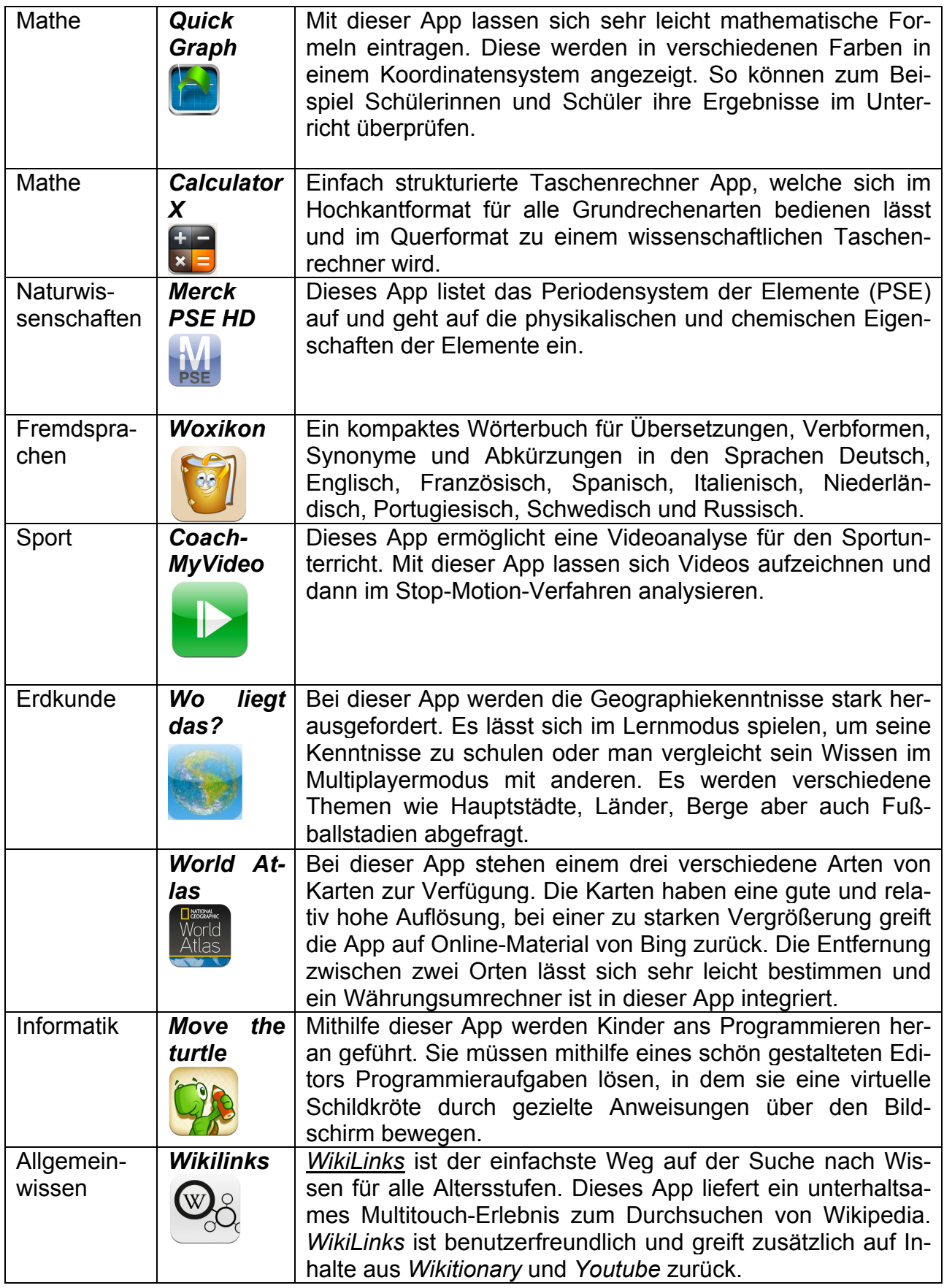

#### **2. IT**-**Infrastruktur zum Lernen mit dem IPad**<sup>19</sup>

Das Montessori-Gymnasium hat in den Jahren 2006 und 2007 seine technische Ausstattung im Rahmen des **Cologne Area Schoolnet Programms (CAS)** vollständig modernisiert. Im Jahr 2013 stellt sich das Montessori-Gymnasium den neuen Herausforderungen: mobile Computer wie Smartphones und Notebooks haben sich seitdem immer mehr durchgesetzt, immer mehr Daten und Programme werden ins Internet verlagert (das s.g. Cloud-Computing), neue Lernplattformen wie Moodle haben sich durchgesetzt und Produkte wie das IPad verzahnen Freizeit und Arbeiten zunehmend miteinander. Diese neuen Anforderungen stellen nicht nur **didaktisch eine Herausforderung dar, es muss auch eine mediale Lernumgebung geschaffen werden, damit diese Innovationen Eingang in den Unterricht finden.**

Aus diesem Grund hat sich das Montessori-Gymnasium entschieden, neben rund 70 Schulen in NRW (Stand 01/2013) IPads im Unterricht zu erproben und das **Pilotprojekt** auszuwerten. Dazu wird ein IPad-Klassensatz zur Ausleihe in einem Medienkoffer zur Verfügung gestellt. Kern des Projektes ist jedoch eine Klasse, die 7c, deren Schüler zum Schuljahr 2014/15 IPads erwerben und damit lernen werden.

#### **2.1 Der Klassenraum als Hotspot**

In allen Klassen-, Gruppen- und Fachräumen stellt das Montessori-Gymnasium seit dem Jahr 2006 mindestens drei Strom- und Internetanschlüsse kostenlos zur Verfügung. Insgesamt haben unsere Schüler und Lehrer damit Zugang zu 240 Laptop-Arbeitsplätzen im gesamten Gebäude zur Verfügung. Die **Laptop-Arbeitsplätze** wurden nur von wenigen Schülern genutzt, zudem standen pro Fach- bzw. Klassenraum nur drei Arbeitsplätze zur Verfügung und mit einer Internetgeschwindigkeit von maximal 2Mbit/s für die gesamte Schule war das Internet insbesondere für multimediale Unterrichtsformen nicht nutzbar.

Mit dieser IT-Infratstruktur sind die Grundlagen geschaffen worden, um aus einem normalen Klassenraum problemlos ein "Hot Spot" zu machen, auf dem alle Schüler der IPad-Klasse mit ihrem IPad mittels der **WLAN-Technologie** kabellos eine Verbindung zum Internet aufbauen können. Die Firma Netcologne hat im Jahr 2012 das Montessori-Gymnasium an das Glaserfasernetz angeschlossen und uns einen kostenlosen Internetanschluss zur Verfügung gestellt, der für die IPad-Klasse mit der entsprechenden Internetgeschwindigkeit ausgestattet wurde. Ein Content-Filter schützt vor dem Zugriff auf jugendgefährdende Internetseiten. Wenn Internetseiten den Unterricht in besonderer Weise stören, so kann die Schule die Sperrung einzelner Seiten veranlassen.

Konkret für den Unterricht bedeutet dies, dass sich das IPad des Schülers automatisch ins Schul-WLAN einloggt und die Klasse das Internet kostenlos nutzen kann.

<sup>&</sup>lt;sup>19</sup> val. Das Medienkonzept am Montessori-Gymnasium, Köln-Bickendorf, Kapitel 1. Lernen mit Neuen Medien am Montessori- Gymnasium.

#### 2.2 **Alltägliches Lernen mit dem IPad**<sup>20</sup>

Das Montessori-Gymnasium hat im Rahmen des Cologne Area Schoolnet Programms (CAS) eine **räumliche und mediale Lernumgebung** geschaffen, in der es ohne großen organisatorischen Aufwand und technische Kenntnisse möglich sein soll, während und nach der Unterrichtszeit Computer zu nutzen. Das Lernen am Computer soll ein alltäglicher Bestandteil des Unterrichts sein, um diesen sinnvoll zu ergänzen.

Für das Lernen mit der gesamten Klasse/dem Kurs stehen zwei **Computerräume** mit insgesamt 50 Arbeitsplätzen zur Verfügung, deren Hardware 2013 modernisiert wurde. Für Einzel- und Gruppenarbeit stehen seit 2006 **Medienecken** mit insgesamt 45 Computern in unmittelbarer Nähe der jeweiligen Klassen- oder Fachräume zur Verfügung. Auch wenn die Raumbelegung der Computerräume zeigt, dass der Einsatz des Computers deutlich zugenommen hat, so ist das Lernen mit dem Computer am Montessori-Gymnasium **nicht alltäglich**, sondern eine seltene Abwechselung im Unterricht. Wenn Schüler die gute Computerausstattung außerhalb des Unterrichts nutzen möchten, so müssten sie beaufsichtigt werden. Aus Sicht der Lehrer ist der Einsatz der digitalen Medien oft **nicht effizient**: Wenn z.B. der Einstieg in die Stunde mit einer kurzen Filmsequenz beginnen soll, so ist der Zeitaufwand in den Computerraum zu gehen oder eine Präsentationseinheit aufund abzubauen höher als die eigentliche Nutzungszeit.

Mit dem IPad-Klassensatz geht der Lehrer nicht mehr mit der Klasse in den Computerraum, sondern der Computerraum kommt quasi in den Klassenraum. In der **IPad-Klasse** findet der Lehrer stets eine Klasse vor, die sich ohne organisatorischen Aufwand auch für eine kürzere Zeit z.B. auf das Unterrichtsgespräch mit dem IPad vorbereiten können. Das Lernen mit dem **IPad soll ein alltäglicher Bestandteil des Unterrichts** werden und es soll sich lohnen, das IPad auch nur für einen Teil der Stunde (z.B. für eine Erarbeitung, eine Sicherung oder einen Einstieg) zu nutzen.

Im Unterricht ist im Unterschied zur Präsentation, dem Abspielen einer Audio-Datei oder dem Abspielen eines Films vor der gesamten Klasse, ein **individuelles Lernen** möglich: Bei der Filmanalyse ist es didaktisch besonders wirksam, wenn Schüler nicht nur einen Film schauen, sondern diesen mehrfach rezipieren oder ohne Ton anschauen. Hier kann jeder Schüler sein eigenes Tempo bestimmen und Kopfhörer ermöglichen ein ruhiges und konzentriertes Lernklima.

#### **2.3 Mobiles Lernen mit dem IPad**<sup>21</sup>

Lernen an bestimmten Orten (Klassen- und Fachräume) und zu bestimmten Zeiten (Stundenplan) wird zunehmend ergänzt durch freie Lernorte. Das Montessori-Gymnasium hat durch Laptop-Arbeitsplätze, digitale Fachordner, einem digitalen Lehrerzimmer und dem Verleih mobiler Geräte (Beamer, Notebooks, Videokamera) eine umfangreiche Kommunikations- und Informationsstruktur geschaffen, damit Lernende in der Schule und zu Hause **ortsungebunden am Computer arbeiten können**. Zusätzlich zu den Hausheften arbeiten viele Schüler mit USB-Sticks, auf denen sie digitale Arbeitsergebnisse im Laufe ihrer Schullaufbahn speichern, ordnen, weiterentwickeln und vernetzen. Die Schule stellt den Schülern digitale Fachordner (das Netzwerklaufwerk H:) zur Verfügung.

Das IPad ist dieser Technik überlegen: ein externer Speicher wie der USB-Stick, der ungeschützt ist, schnell verloren gehen kann, ist nicht mehr notwendig. Statt des schulinternen Intranets, auf das die Schüler nur in der Schule zugreifen können und wo ihre Daten

<sup>&</sup>lt;sup>20</sup> val. Wolfgang Vaupel und Bernd Hoffmann (2001): Ausstattung für das Lernen mit Neuen Medien. Ein Leitfaden für Schulen und Schulträger hrsg. von der e-nitiative.nrw .

http://www.medienberatung.schulministerium.nrw.de/publikationen/ausstattungfrdaslernenmitneuenmedienleitfaden.pdf

<sup>21</sup> vgl. Medienberatung NRW : Mobiles Lernen eröffnet neue Horizonte.

http://www.medienberatung.schulministerium.nrw.de/lernenmitmedien/laptopklassen/

vor Veränderung oder Löschung ungeschützt sind, arbeiten sie in einem kennwortgeschützten Bereich in der Cloud. Lange Akku-Laufzeiten von 10 Stunden, ein geringes Gewicht und seine Größe und die hochwertige WLAN-Technologie sind zudem weitere Argumente, die zeigen, dass **das IPad dem stationären Computer überlegen ist.** Im Gegensatz zum stationären Computer resp. dem Laptop nehmen die Schüler das IPad ans Pult, in die Leseecke oder nach vorne in den Kreis."22 "Erste Erfahrungen zeigen, dass die Schüler sich beim Lernen mit dem IPad sehr viel ergonomischer verhalten. Im Gegensatz zum stationären Computer wird das IPad dorthin genommen, wo das Lernen momentan stattfindet."<sup>23</sup> Im Idealfall nimmt der Schüler mit dem IPad seine gesamten Schulbücher mit. Das IPad "wird einen Teil der Schulbücher ersetzen, erste Schulverlage beginnen für das IPad zu produzieren."<sup>24</sup>

Während sich der klassische Unterricht üblicherweise im Klassenraum abspielt, unterscheidet sich das Montessori-Gymnasium auch darin, dass es sowohl **räumliche als auch mediale Voraussetzungen** geschaffen hat, damit die **Lernorte vielfältiger und individuell wählbar werden**. Das Montessori-Gymnasium verfügt über außergewöhnlich gute **räumliche** Rahmenbedingungen für ein Lernen an unterschiedlichen Orten: die so genannten "Stillen Winkel", Gruppenarbeitsräume, die Bibliothek, das Schulbiotop, das Atrium als Ausstellungs- und Aufführungsbereich, die Computerräume und die Medienecken. Mit dem IPad wird das Lernen mobiler, weil Schülerinnen und Schüler diese **Orte mit dem IPad aussuchen** können. Waren Schüler bisher immer an einen stationären PC gebunden, so sind sie mit dem IPad tatsächlich mobil und können alle Räume aufsuchen und lernen. Das IPad ist zugleich ein digitales Heft und Arbeitsmittel, das häuslich für und auch in der Schule verwendet werden kann.

<sup>&</sup>lt;sup>22</sup> Steve Bass (Medienpädagoge): Das IPad im Unterricht pro und contra. www.ps-regensdorf.ch/ict

<sup>&</sup>lt;sup>23</sup> Steve Bass (Medienpädagoge): Das IPad im Unterricht pro und contra. www.ps-regensdorf.ch/ict

<sup>&</sup>lt;sup>24</sup> Steve Bass (Medienpädagoge): Das IPad im Unterricht pro und contra. www.ps-regensdorf.ch/ict

#### **3. Lernen mit dem IPad als Pilotprojekt- Gelingensbedingungen**

Bei einem Pilotprojekt muss festgelegt werden, wann das Projekt erfolgreich ist und ob es weitergeführt wird, daher muss gelernt werden aus anderen beendeten Projekten wie SelGO, Lonet<sup>2</sup> oder Notebookklassen. Als zentral für das Gelingen des Projektes sehen wir:

- die enge Kooperation mit starken Partnern, vor allen den Eltern der IPad-Klasse (Kapitel 3.1.),
- klare pädagogische Erfolgskriterien und Indikatoren, an denen sich der Projektfortschritt beurteilen lässt (Kapitel 3.2.),
- ein Team aus motivierten Lehrern, die durch Fortbildungen qualifiziert werden (Kapitel 3.3.),
- die Anknüpfung an Erfahrungen mit digitalen Medien und die Integration des IPad-Pilotprojektes in unser Schul- und Medienkonzept (Kapitel 1 und 2) und
- Schüler benötigen andere und klare Regeln für das Arbeits- und Sozialverhalten (Kapitel 3.4.).

#### **3.1 Lernen mit dem IPad – ein Kooperationsprojekt**

Der Erfolg eines derartigen Pilotprojektes ist nur durch eine enge Kooperation mit starken Partnern zu bewältigen. Zentral für den Erfolg ist dabei enge Kooperation mit den Eltern der IPad-Klasse, die mit der Finanzierung der IPads das Vorhaben maßgeblich unterstützen.

Zum Gelingen des Projektes tragen folgende Kooperationspartner<sup>25 26</sup> bei:

| <b>NETCOLOGNE</b><br><u>M L</u><br>Der Schulsupport der Firma: Net-<br>cologne | stellt im Rahmen der Initiative "Schulen ans Netz"<br>einen kostenlosen NetCologne-Internetanschluss zur<br>Verfügung und pflegt den Filter für jugendgefährdende<br>Internetseiten.  |
|--------------------------------------------------------------------------------|----------------------------------------------------------------------------------------------------|
|                                                                                | spendet 50.000 Euro dem Verein "Neue Medien für<br>Kölner Schulen e.V." für Kölner Schulen zum Aufbau<br>einer WLAN-Infrastruktur, um mobiles, webbasiertes<br>Lernen zu ermöglichen. |
|                                                                                | wartet Hard- und Software durch den NetCologne<br>Schulservice, wozu auch die Einrichtung und Ausstat-<br>tung mit Software der IPads gehört.                                         |
| <b>Stadt Köln</b>                                                              | hat die IT-Infrastruktur des Montessori-Gymnasiums<br>im Rahmen des Cologne Area Schoolnet (CAS)-<br>Programms modernisiert.                                                          |
| Gebäudewirtschaft<br>Stadt<br>der<br>Köln                                      | stellt IPads für den IPad-Klassensatz bereit.                                                                                                    |
|                                                                                | stellt Beamer/ Apple TV zur Visualisierung der Lern-<br>inhalte zur Verfügung bereit.                                                                                                 |

<sup>25</sup> Pressemitteilung vom 04.03.2013

http://www.netcologne.de/unternehmen/presse/pressemitteilung/?no\_cache=1&tx\_ttnews[tt\_news]=438

<sup>&</sup>lt;sup>26</sup> Der NetCologne Schulsupport betreut im Raum Köln-Bonn über 600 Schulen, KiTas und Jugendzentren mit über 25.000 PCs zum Selbstkostenpreis. Neben einer telefonischen Hotline mit Fernwartungsplatz helfen die über 40 Mitarbeiter vor Ort bei allen Computer- und Netzwerkfragen, im Jahr 2010 mit rund 30.000 Einsatzstunden. http://www.netcologne-schulsupport.de/

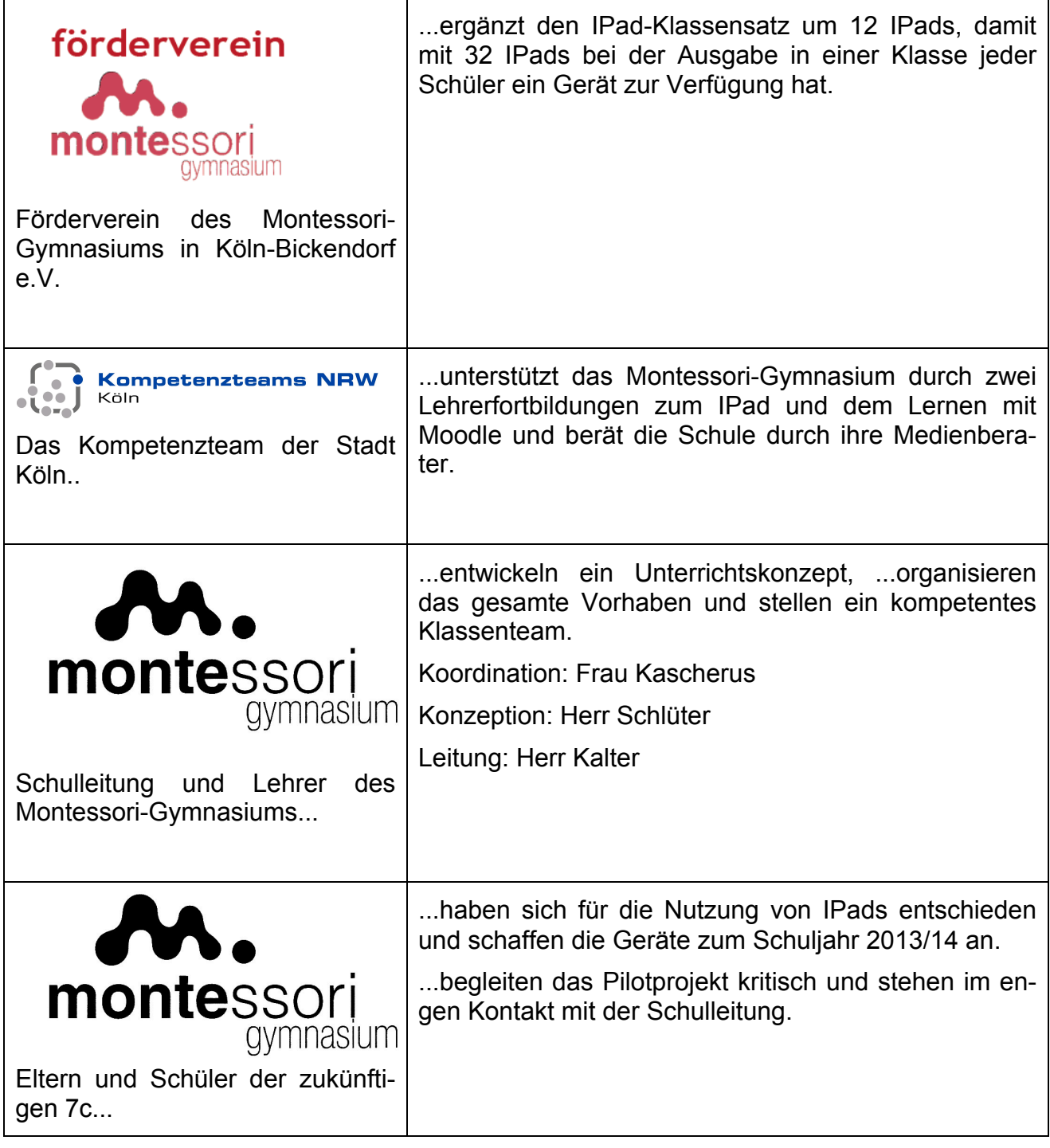

| Ziele:                                                                                                    | Erfolgskriterien/Indikatoren:                                                                                                    |
|----------------------------------------------------------------------------------------------------|----------------------------------------------------------------------------------------------------|
| Der Einsatz des IPads                                                                                                    | Das Pilotprojekt kann als Erfolg gewer-<br>tet werden, wenn                                                                                                    |
| fördert die Medienkompetenz im Um-<br>gang mit vernetztem Wissen, indem<br>Schüler und Schülerinnen und Schüler<br>lernen, sich im Internet zu orientieren,<br>Wissen sinnvoll auszuwählen, zu struktu-<br>rieren und den Mitschülern zu präsentie-<br>ren.                                                          | wenn Schüler und Schülerinnen<br>und<br>Schüler kompetenter mit dem Internet um-<br>gehen und es nicht nur als Freizeitmedium<br>sondern auch als Lernwerkzeug effektiv<br>nutzen.                                        |
| berücksichtigt die Heterogenität der<br>Schüler und Schülerinnen und Schüler<br>und trägt so zur Individualisierung des<br>Lernens bei, indem die Schüler ihr eige-<br>nes Lerntempo bestimmen können und<br>auch Audio-, Videodateien individuell<br>und nicht nur im Klassenverband analy-<br>siert werden können. | wenn Lernformen wie z.B. das Training<br>des Hörverstehens im Fach Englisch auch<br>individuell möglich sind.                                                                                                    |
| erleichtert das mobile Lernen an ver-<br>schiedenen Lernorten, vor allem zu Hau-<br>se und in der Schule.                                                                                                    | das IPad ermöglicht, dass Schüler Unter-<br>richtsmaterial z.B. mittels einer Lernplatt-<br>form zu Hause und in der Schule nutzen.                                                                                       |
| führt zum alltäglichen Lernen mit digi-<br>talen Medien.                                                                                                    | in 10 % des Unterrichts das IPad oder<br>andere digitale Medien genutzt werden.<br>Umgekehrt sollte eine Stunde mit digitalen<br>Medien mindestens 10 % Zeitanteil im<br>klassischen Unterricht zur Sicherung ha-<br>ben. |
| führt zum "angereicherten Lernen"<br>mit mehr medialer Vielfalt, die selbsttäti-<br>ges und ganzheitliches Lernen unterstüt-<br>zen.                                                                                                    | signifikant stärker die Möglichkeiten mit<br>Farbbildern, Filmen, Audiodateien und in-<br>teraktiven Lernformen in der IPad-Klasse<br>genutzt werden als in anderen Klassen.                                              |
| ermöglicht den einfachen Zugang zu<br>einer "vorbereiteten Umgebung" auf<br>einer Lernplattform mit digitalen Unter-<br>richtsmaterialien.                                                                                                    | es gelingt, dass es unterrichtsbezogene<br>Materialien gibt, die als Kurse bei Moodle<br>angelegt sind und den Schülern ein selbst-<br>ständiges und selbstgesteuertes Lernen<br>ermöglichen.                             |
| weitet das computergestützte Lernen<br>als alters- und entwicklungsgemäße<br>Pädagogik in der Mittelstufe auf mehr<br>Unterrichtsfächer (über<br>Sozialwissen-<br>schaften/Informatik) aus und motiviert                                                                                                    | Schüler in der Evaluation angegeben,<br>dass sie der Unterricht mit dem IPad mehr<br>motiviert sind als ohne.                                                                                                    |

<sup>27</sup> gem. Auftrag der Lehrerkonferenz vom 18.06.13.

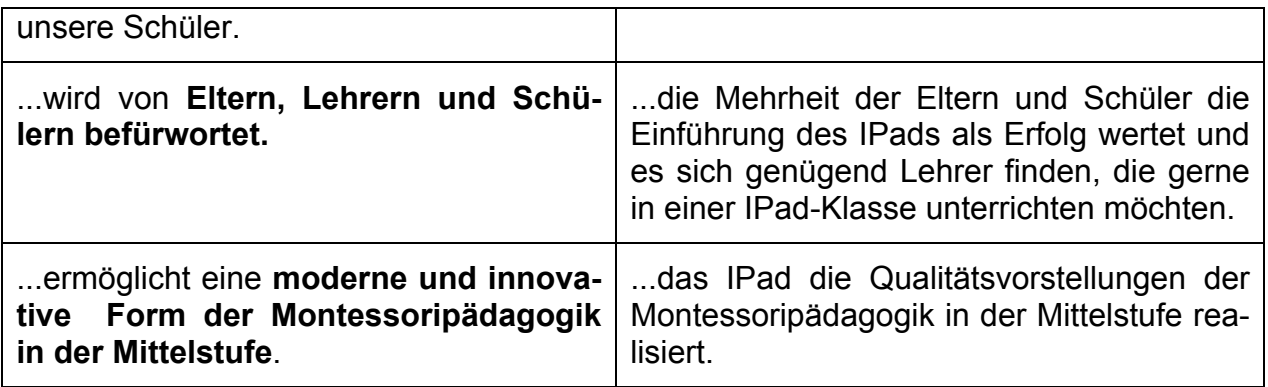

#### **3.3 Schulinterne Lehrerfortbildung**

Zentral für das Gelingen des Pilotprojektes ist, dass die Fachlehrer/innen im Umgang mit der Hardware und Software geschult werden. Im Mittelpunkt der Schulung steht der Umgang mit der Software Moodle. Diese ermöglicht es Fachlehrern und Fachlehrerinnen, im Internet Lernangebote für ihre Teilnehmer bereitstellen. Vor allem Selbstlernkurse und die flexible und passgenaue Erstellung von Lernumgebungen ermöglichen die Erstellung von "vorbereiteten Lernumgebungen" im Internet.

**Ziel der Fortbildung:** interessierte Lehrer werden im Umgang mit dem IPad und der Lernplattform Moodle pädagogisch und technisch geschult.

#### **Inhalte:**

- Teil 1: Einführung in die Arbeit mit dem IPad (technischer Fortbildungsschwerpunkt)
- Teil 2: Good practice (Erfahrungen aus dem Unterricht einer Schule, die bereits mit IPads arbeitet, Vorstellung von Lernprogrammen) (pädagogischer Schwerpunkt)
- Teil 3: Good practice: Vorstellung von digitalen Moodle-Kursräumen, Vor-/nachteile von digitalen Lernumgebungen gegenüber dem Lernen im Klassenraum (pädagogischer Fortbildungsschwerpunkt)
- Teil 5: Einführung in die Arbeit mit der Lernplattform Moodle (technischer Fortbildungsschwerpunkt)
- Teil 4: Kollegen erstellen unter Anleitung eine erste Unterrichtsreihe mit digitalen Unterrichtsmaterialien auf Moodle

#### **Termine:**

- 1. Do. 27. Juni 2013, 14:30- 16 Uhr (Teil 1-2)
- 2. Do. 18.07.13, 9 -16 Uhr (Teil 3- 5)

#### **Referenten:**

- Frau Dr. Kreiten, Apple Professional Development (APD), Schulungsleiterin. (Teil 1 und 2)
- Britta Schleicher und Elke Katerndahl (beide Medienberaterin, Moderatorin im Kompetenzteam der Stadt Köln, beide Fachlehrerinnen am Berufskolleg Deutzer Freiheit), Teil 3, 4 und 5

**Organisation**: André Schlüter, Sara Kascherus

#### **3.4 Verhaltensregeln für Schülerinnen und Schüler im Umgang mit digitalen Medien**<sup>28</sup>

Das IPad verlangt neue zeitgemäße Regeln. Über Regeln werden die Schülerinnen und Schüler der IPad-Klasse informiert und sie vereinbaren diese mit der Klassenlehrerin in Form eines Vertrages.

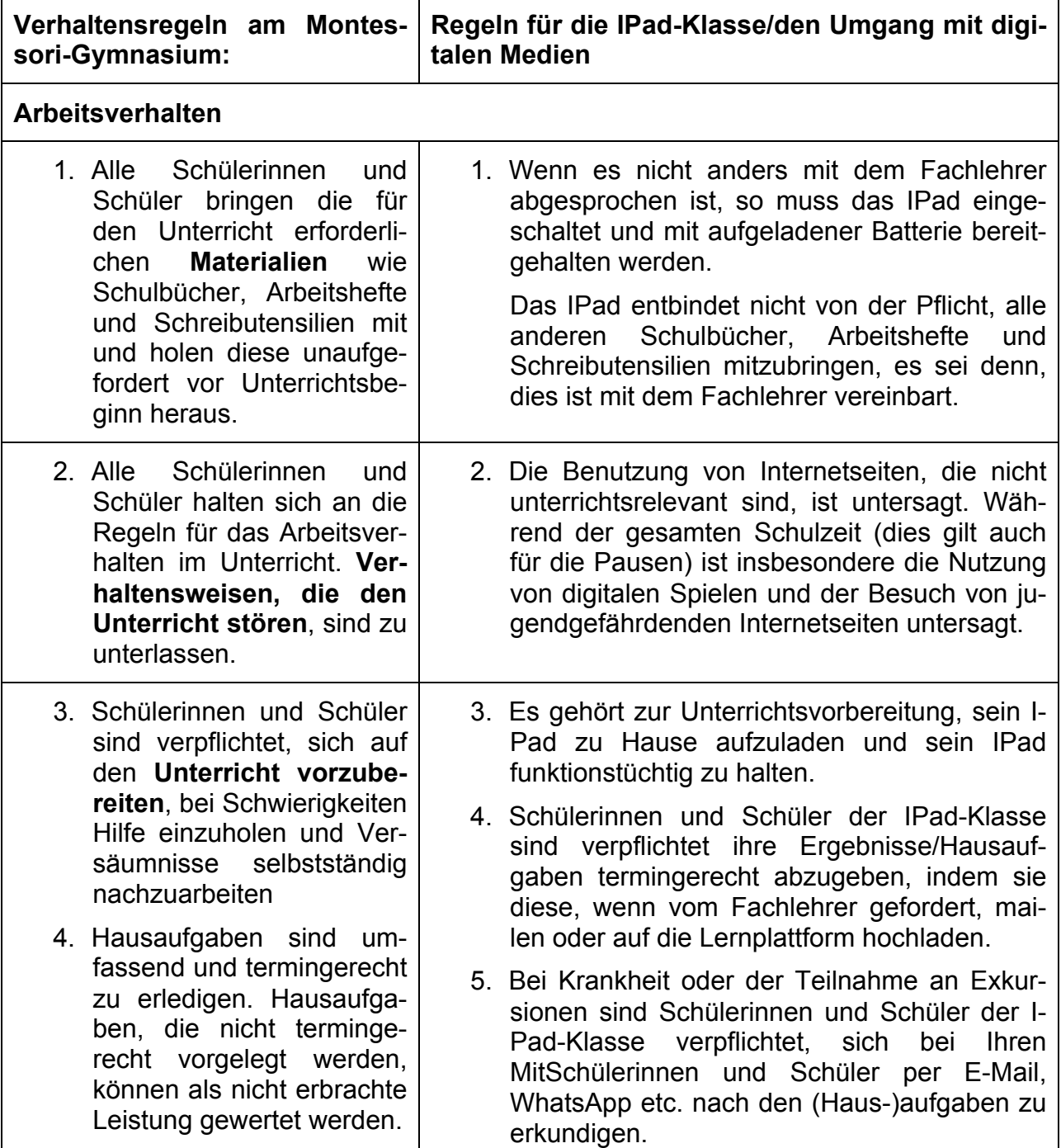

<sup>&</sup>lt;sup>28</sup> Diesen Regeln entsprechen weitgehend der Beschlusslage der Lehrerkonferenz vom 02.07.0213 zum Umgang mit dem Handy und wurden hier auf das Ipad übertragen und erweitert.

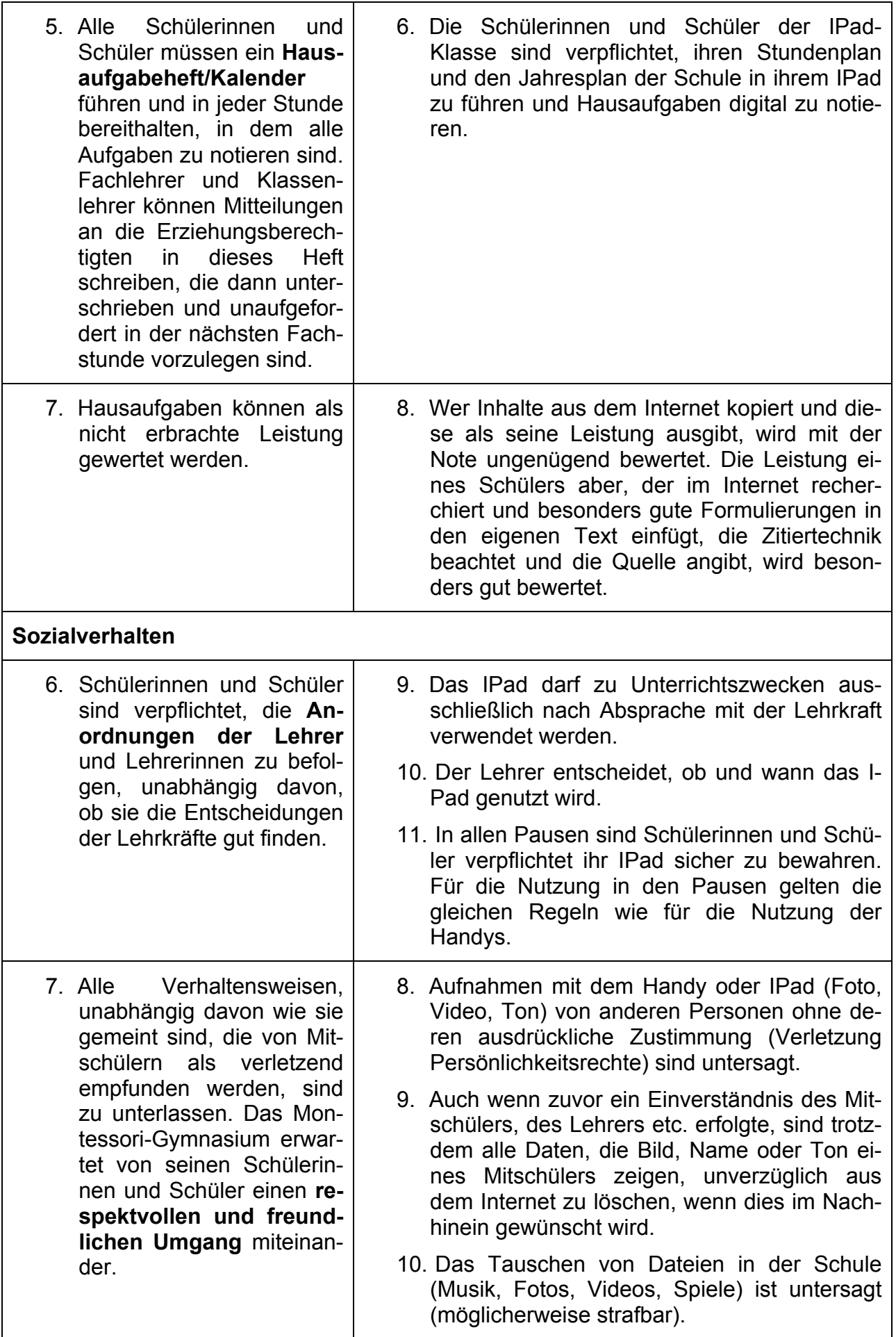

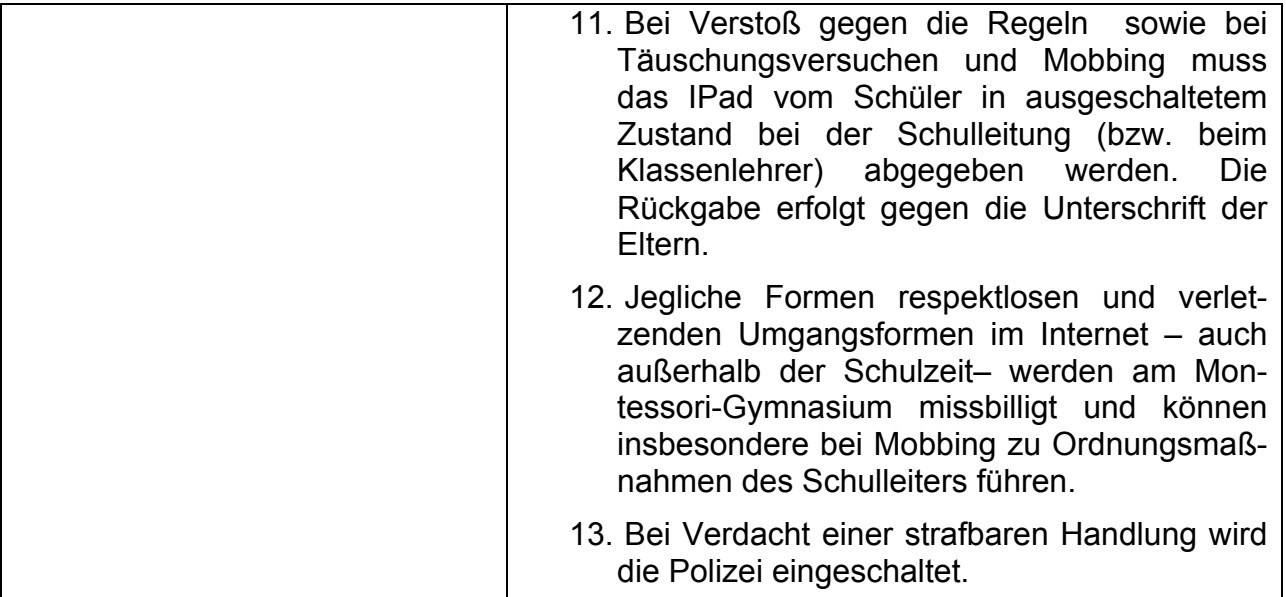